### **Cyber Security Group National Informatics Centre Department of Information Technology**

## **Firewall Rule Entry Request Form**

(For Updating/Adding/Deleting a Rule**\***)

### **Please Read Firewall Rule Entry Policy (PTO)**

- 1. Name of the Group/Division :
- 2. Functionality & OS of the Server to be placed behind Firewall:
- 3. **## Server's IP** number :
- 4. Rule Required on the Firewall to allow the Server to access outside systems:

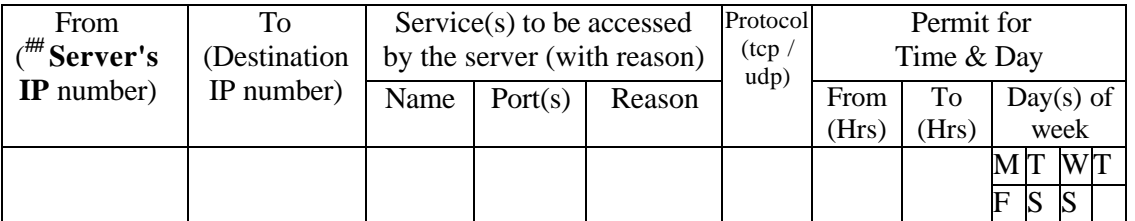

#### 5. Rule Required on the Firewall to allow access from outside systems to the Server:

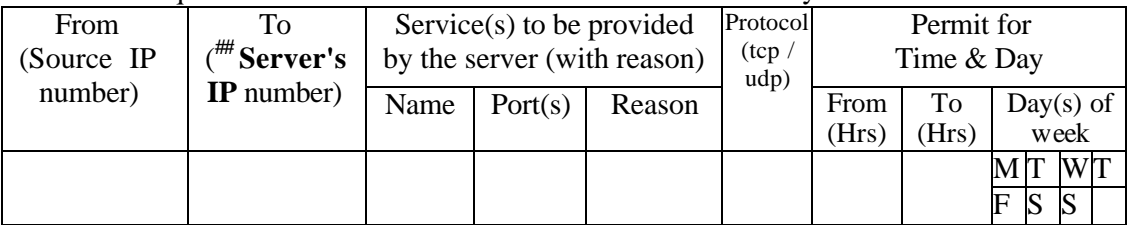

6. Functionality offered by the Server is approved by competent authority: Yes/No

7. Server scanned for vulnerabilities\*\* : Yes/No

*NOTE: ## IP number of the Server to be placed behind the firewall (point 3, 4 & 5).*

- *\* Use a separate sheet for each rule.*
- *\*\* Vulnerability scanner should be run for server before placing behind the firewall. Attach scan report and action taken.*

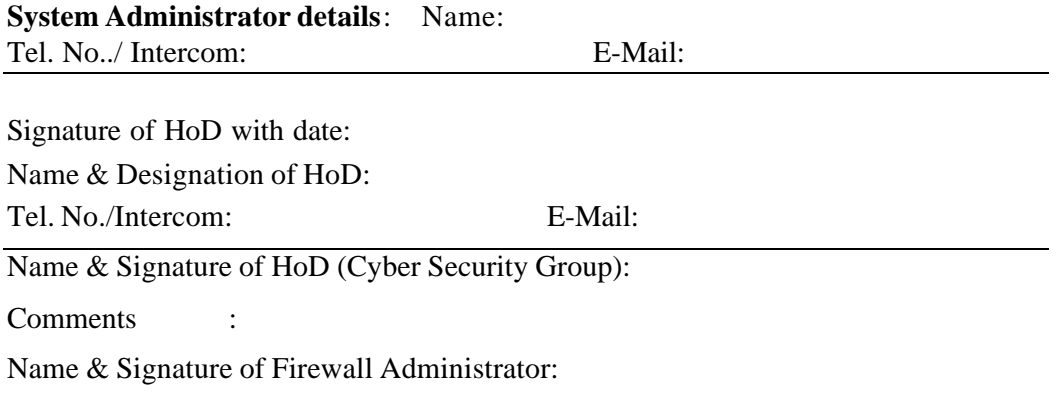

# **Firewall Rule Entry Policy**

Systems to be installed behind the firewall shall conform to the following before they are physically connected to the network:

- i. OS shall be installed and all relevant patches and hot fixes till date shall be applied without connecting to Internet.
- ii. All unnecessary ports/services shall be closed/disabled.
- iii. All unused accounts shall be disabled.
- iv. Password policy shall be applied wherever applicable.
- v. All accounts that are enabled shall have passwords assigned.
- vi. System shall be scanned for vulnerabilities. CSG shall be approached for the same.
- vii. All the vulnerabilities for services offered shall be fixed with the help of vendor or corresponding support division.
- viii. All necessary precautions for the offered services, including ACL and audit procedures, shall be enforced on the server.
- ix. Vir us scan shall be done before moving the server behind the firewall.
- x. Action taken report of vulnerabilities shall accompany the request form for installing system(s) behind the firewall.
- xi. Patches for the above services will be applied as and when the software vendor for any future vulnerability releases them.

### Note: **If the SERVER does not conform to any of the aforesaid points, the SERVER shall not be moved behind the Firewall as it could lead to network compromise.**

### **Example 1:**

If the Server (say *164.100.9 .z* that is behind the firewall) has *to* access a website (say *20.30.40.50*) over *http* from *10:00 A.M. to 5:00 P.M.* on working days (i.e. *Monday to Friday* only), the point no. 4 has to be filled as shown under:

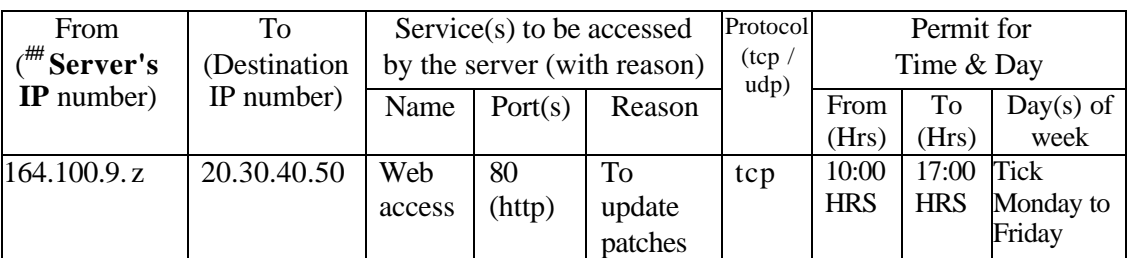

4. Rule Required on the Firewall to access from the Server to outside systems:

### **Example 2:**

If an outside system *(say 164.100.x.y)* has *to* be allowed *telnet* service on Server (say *164.100.9.z* that is behind the firewall*)* from *10:00 A.M. to 5:00 P.M.* on working days (i.e. *Monday to Friday* only), the point no. 5 has to be filled as shown under: 5. Rule Required on the Firewall to allow access from outside systems to the Server:

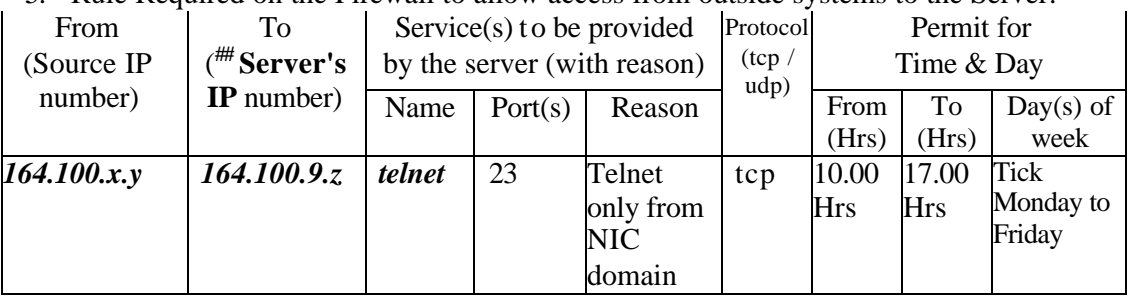